# Smart Contracts Verification (89400)

Yoni Zohar - Bar Ilan University

Seminar

# Outline

- Seminar Plan
- 2 Blockchain and Smart Contracts
- Werification
- Seminar Overview
- Reading a Paper
- 6 Presenting a Paper

## Outline

- Seminar Plan
- 2 Blockchain and Smart Contracts
- Verification
- Seminar Overview
- Reading a Paper
- 6 Presenting a Paper

# The Most Important Thing

## Requirements

- Presenting (80%)
  - Presentation in pairs,  $\sim 75$  minutes excluding questions
  - Each presenter sends me one quiz question until the day of your lecture
  - Slides in English, talk in English/Hebrew
- Participating (20%)
  - Attend (physically), sign sheet, ask questions, get involved
  - Answer guizes until the following lecture
  - Doesn't have to be the right answer

### Schedule

- Please send me your paper/date requests in order of preference
- The more options given, the more likely you get one of them
- Until next meeting
- Volunteers for next meeting?

## Seminar Goals

- Learn how to read a paper in CS
  - Focus on the important results
  - Cover necessary background
- Learn how to present
  - Who are you presenting to
  - What is the important message
  - Keep audience engaged
- Discover interesting research and tools
  - Active field of research
  - Many new techniques and tools

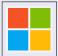

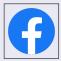

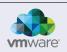

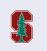

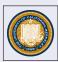

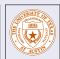

And many more institutions and startups

## Outline

- Seminar Plan
- Blockchain and Smart Contracts
- Verification
- Seminar Overview
- Reading a Paper
- 6 Presenting a Paper

### Motivation

#### Bitcoin: A Peer-to-Peer Electronic Cash System

Satoshi Nakamoto satoshin@gmx.com www.bitcoin.org

Abstract. A purely peer-to-peer version of electronic cash would allow online payments to be sent directly from one party to another without going through a financial institution. Digital signatures provide part of the solution, but the main benefits are lost if a trusted third party is still required to prevent double-spending. We propose a solution to the double-spending problem using a peer-to-peer network.

The network timestamps transactions by hashing them into an ongoing chain of

- Transfer money between parties directly
- Not going through a bank
- Retain security without a trusted verifying third-party

### Blockchain

### What is a blockchain?

- Linked list
- Elements are called blocks
- Each block has:
  - ID
  - data (set of transactions)
  - Pointer to previous block
  - Hash of previous block
- Allowed operations: append

## Main Property

- Data remains forever
- Blocks are cryptographically immutable
- If A changes a block, B can (easily) notice it
  - Hash function
  - Remember the pointer and hash to the head

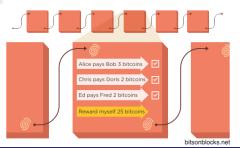

### Bitcoin

#### Bitcoin

- Bitcoin is a currency
- Distributed
- Operated through the bitcoin p2p network
- Uses the bitcoin blockchain

### The Bitcoin Blockchain

- Decentralized
- Public
- Used as a ledger
- The blocks data consists of transactions
  - Optimization: Several transactions in each block

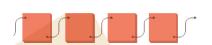

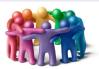

#### Transfer Transaction

- Transfer = destroy and create
- Address and signature of sender
- Address of recipient
- Coins to be used
- Pointer to creation of coins

#### Creation Transaction

- Data:
  - Address of recipient
  - Value
- When are these issued?
  - Genesis block
  - Every addition of a block

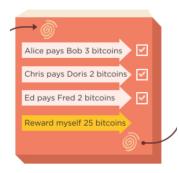

## Submitting a Transaction

- **1** A wants to send n coins to B
- A broadcasts the transaction details to the entire bitcoin network
- 3 A waits for the transaction to be completed.

### Completing a Transaction

- The network decides: Include it in a block on the blockchain?
- Each node makes its own decision
- Honest nodes:
  - Only include valid transactions in their blocks
  - Always add blocks to the longest valid branch
- Assumption: Most nodes are honest

### Is the transaction then completed?

#### What does it even mean?

I own a coin

=

I am able to spend a coin

=

When I submit a transaction with this coin the transaction will be added to the blockchain

#### What does it even mean?

I own a coin

=

I am able to spend a coin

=

When I submit a transaction with this coin the transaction will be added to the longest valid branch in the blockchain

### Pizza

## Example

- I broadcast a transaction where I transfer money to Amici's Pizza
- My transaction is added to the longest valid branch
- Should Amici's start preparing my pizza?
  - Will this transaction stay on the longest valid branch?
- The more Amici's wait, the better
- 6 blocks should be enough ( $\approx 1$  hour)

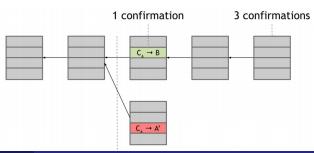

### Consensus

#### Consensus

- Transactions are broadcasted to the entire network
- Each node maintains a block with all the new transactions
- A hopefully random node gets to add its block to the chain
- Where? hopefully appending to the longest valid branch
  - Adding to a branch = confirming validity

## Hope

- How to fulfill hopes?
- How to choose a random node?
- How to encourage nodes to being honest?

# Achieving Honesty: Incentives

#### Block Creation Fee

- Every block includes a special transaction to its creator.
- Fixed amount
- Nodes want their blocks to appear in the longest valid branch
- Otherwise, the reward is useless

#### Transaction Fee

- Transactions may add a transaction fee to the block creator
- Fee is useless unless on the longest valid branch

# Achieving Randomness: Mining

#### You Gotta Work For It!

- Nodes (miners) compete for the right to create blocks
- They need to prove that they worked for it
  - Look for a number x such that  $hash(x\#txs) < \epsilon$  and put it in the block
  - Assumption: the hash function is secure
  - No way other than exhaust the search space
  - Ensures randomness of block creator
- Searching for x = mining
- A node that searches for x: miner

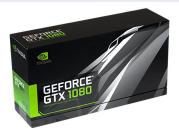

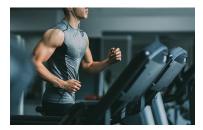

## The Need for Altcoins

## "Script": The Language of Transactions

- Transactions are written in "Script"
- limited scripting language
- Stack-based, no loops
- Allows for limited variants of the above two transaction types
- These are not "Smart Contracts" yet
- "Turing-complete"-blockchain

# Bitcoin Recap

- Public, distributed blockchain
- Relies of honest majority
- Never 100%, but exponentially reliable over time
- Transactions are broadcasted
- Written to blocks
- Blocks are added to the blockchain
- Miners create blocks
- Achieves randomness
- They get coins for it
- Transactions are written in scripts
- Limited language

### Ethereum

#### Ethereum

- Like bitcoin, but with a Turing-complete scripting language
- Also has a blockchain
- Scripts = smart contracts
  - Code = meaning of contract
  - Execution = enforcement of contract
- Contracts are added to the blockchain via transactions
- Contracts are assigned with an address and a balance

## Ether and Beyond

- Ether = The Ethereum currency
- General-purpose blockchain
- Other currencies
- Other purposes

## **Smart Contracts**

### **Smart Contracts**

- Deployed as bytecode
- Run by Ethereum Virtual Machine (EVM)
- Usually written in a high-level language: Solidity
- Stateful
- Other high-level languages are considered

```
pragma solidity 0.4.8;
contract ControlStructure {
   address public a;
   function ControlStructure(uint input1) {
      while(input1 >= 0){
        if(input1 == 5)
            input1 = input1 - 1;
            a++;
      }
   }
}
```

## Gas

- Preventing contracts from running forever: Gas
- Each VM instruction has a fixed cost in gas units
- When publishing a transaction to the network, the sender specifies:
  - how much (s)he will pay per gas unit
  - gas limit
- If gas limit is hit, the execution is reverted
- The miner gets the gas value

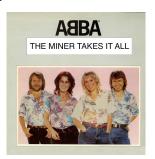

# Outline

- Seminar Plan
- Blockchain and Smart Contracts
- Verification
- Seminar Overview
- Reading a Paper
- 6 Presenting a Paper

# Challenges

- Blockchain Technology, and in particular the Ethereum blockchain are (relatively) new fields
- A lot of research subjects naturally arise
- To name a few:
  - Cryptographic protocols
  - Consensus Protocols
  - Incentives
  - :
  - Estimation of gas costs
    - Decide whether to submit a transaction
    - Decide what gas limit to put
  - Verification of smart contracts
    - Find bugs
    - Know what the contract does

# Reasoning about Smart Contracts

- Solidity is a programming language
- We would like to verify some properties of smart contracts
- Examples:
  - Safety w.r.t. particular attacks
  - Termination
  - Not running out of gas
  - Specification by examples
- Challenges:
  - Non-standard control flow
    - Contracts are called by other contracts whose code is unknown
    - Need for modularity
  - Need to reason about second-order concepts
  - Sum, count,...
  - Is gas an internal or external notion to the contract?

# Example 1: Tokens

#### Tokens

- The Ethereum blockchain is used not only for Ether
- It is a general-purpose blockchain
- Many currencies are created within it, they are called tokens
- Tokens may differ in their logic / rules / functionality.

#### **ERC20 Standard**

- A standard for tokens
- Tokens should include several functions, e.g.:
  - totalSupply()
  - balanceOf(address)
  - transfer(to, tokens)

# Example 1: Tokens

```
contract SimpleToken {
  def ts : uint //total supply
  def b : address -> uint //balances
  method burn(a : uint, s : address) { //amount, sender
    ts = ts - a
    if (b[s] >= a) {
      b[s] = b[s] - a
    }
  }
}
```

We would like to prove an invariant: Sum(balances) = totalSupply

$$(\Sigma b = ts \Rightarrow (ts' = ts - a \land (b[s] \ge a \Rightarrow b' = b[s \leftarrow [s] - a]) \land (b[s] < a \Rightarrow b' = b))) \Rightarrow \Sigma b' = ts'$$

Not Valid!

# Example 1: Tokens

```
contract SimpleToken {
  def ts : uint //total supply
  def b : address -> uint //balances
  method burn(a : uint, s : address) { //amount, sender
   if (b[s] >= a) {
      b[s] = b[s] - a
      ts = ts - a
   }
  }
}
```

We would like to prove an invariant: Sum(balances) = totalSupply

$$\left( \begin{array}{l} \Sigma b = ts \Rightarrow \left( \begin{array}{l} (b[s] \geq a \Rightarrow \left( b' = b[s \leftarrow [s] - a] \wedge ts' = ts - a \end{array} \right) \right) \wedge \\ \left( b[s] < a \Rightarrow \left( \begin{array}{l} b' = b \wedge ts' = ts \end{array} \right) \right) \right) \Rightarrow \Sigma b' = ts'$$

Valid!

# Example 2: Wallets

## Multi-signature Wallets

- In some cases, it makes sense to have a shared wallet
- *n* owners, at least *m* must sign for each transaction
- Examples:
  - Spouse joint account
  - Company board of directors
  - Buyer, seller, trustee

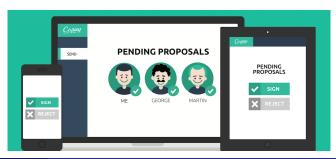

# Example 2: Wallets

```
contract Wallet {
  def req : uint //number of required signatures
  def os : address -> bool //owners
  method removeOwner(o: address) {
    os[o] = false
  }
}
```

We would like to prove an invariant:  $Count(os) \ge req$ 

```
\textit{CountTrue}(\textit{os}) \geq \textit{req} \ \Rightarrow ( \ \textit{os'} = \textit{os}[\textit{o} \leftarrow \textit{false}] \ \Rightarrow \textit{Count}(\textit{os'}) \geq \textit{req} \ )
```

Not Valid!

# Example 2: Wallets

```
contract Wallet {
  def req : uint //number of required signatures
  def n: uint //number of owners
  def os : address -> bool //owners
  method removeOwner(o: address) {
    if n > req {
       os[o] = false
       n = n-1
    }
  }
}
```

We would like to prove an invariant:  $n \ge req \land n = Count(os)$ 

$$( n \ge req \land n = Count(os) ) \Rightarrow (( n > req \Rightarrow (os' = os[o \leftarrow false] \land n' = n - 1 )) \Rightarrow ( n' \ge req \land n' = Count(os') ) )$$

Valid!

## Background Recap

#### We have seen:

- The Blockchain data structure
- Bitcoin
- Ethereum & Solidity
- Verification

#### Resources:

- Princeton Bitcoin book
- Stanford course
- Tons of other resources

#### We have not seen:

- Cryptography
- Consensus
- Low-level details

#### Thanks:

- Shelly Grossman
- Mooly Sagiv
- You

# Outline

- Seminar Plan
- 2 Blockchain and Smart Contracts
- 3 Verification
- Seminar Overview
- Reading a Paper
- 6 Presenting a Paper

# **Topics**

## High Level Topic

Verification of Smart Contracts

## Sub-topics

- Smart Contract Languages and their vulnerability
- General-purpose Verification Techniques
- Specific Verification Techniques for Smart Contracts

Let's look at the papers

# Smart Contract Languages and Vulnerabilities

## Languages

- Script
- Solidity and Ethereum Bytecode
- Move
- Michelson (Tezos)
- . . . .

#### **Vulnerabilities**

- Real assets are transferred
- No safety net
- Private contract storage vs. shared blockchain storage
- Callbacks and interactions between contracts
- . . .

## Verification

## Verification, Testing, Auditing

- Verification: 100% correctness, non-terminating
- Testing: Low coverage, terminating
- Auditing: Mostly manual
- Combinations: e.g., verification techniques for test generation

#### Rice's Theorem

- It is undecidable to determine whether a given program satisfies a certain (semantic, non-trivial) property
- Verification is impossible?
- Heuristics, incompleteness, application-guided research

## Verification Despite Rice's Theorem

### Satisfiability Modulo Theories (SMT)

- Core Technique: Translating programs into a logical formula
- SMT-solvers: general-purpose logical solvers
- Translation is straight-forward without (unbounded) loops
- Loops require dedicated techniques

### Verification of Smart Contracts

### Specific Challenges and Techniques

- Gas
- Special vulnerabilities
- Basic SW verification techniques work to a certain extent
- Specific techniques are developed for Smart Contracts

#### Tools

- solc-verify (SRI)
- Verisol (Microsoft Research)
- The Move Prover (Facebook, Stanford)
- Solidity's internal checker (Ethereum Foundation)
- . . .

### Outline

- Seminar Plan
- Blockchain and Smart Contracts
- 3 Verification
- Seminar Overview
- Reading a Paper
- 6 Presenting a Paper

# Reading Papers

#### Tips – 1

- Start early
- Read background material
- Papers are rarely fully self-contained
- Ask for help, via email or a meeting
- Start Early

### Tips – 2

- Look for references in the paper
  - for background material
- Look for references of the paper
  - for a more general understanding
  - google scholar

## The Three Pass Approach

#### Read more than once

- https://web.stanford.edu/class/ee384m/Handouts/ HowtoReadPaper.pdf
- Reading once from start to finish often does not work
- Ideas need to be absorbed
- Understanding requires time

#### Three Passes

#### Three Passes

- First Pass:
  - title, abstract
  - section titles
  - references
  - contributions
- Second Pass:
  - "normal" reading
  - write notes
  - mark notions, questions, important parts
  - ignore proofs / low level details
  - summarize
- Third Pass:
  - critical thinking
  - trying to "re-create" the details
  - deeper understanding
  - low-level details

### Outline

- Seminar Plan
- 2 Blockchain and Smart Contracts
- Verification
- Seminar Overview
- Reading a Paper
- 6 Presenting a Paper

# Presenting a Paper

#### **Technicalities**

- Let me know by next class your preferences
- Pairs
- Partition your presentation equally
- Not necessarilly equal grading
- Send quiz

# Presenting a Paper

### Tips 1

- Start after or during the reading of the paper
- What would you / your partner have asked?
- What might be unclear?
- Keep it simple (effects)
- Go deep (content)

### Tips 2

- Many examples
- Examples may come before definitions
- presentation ≠ handout
  - Short bullets
  - Do not include long summaries
  - Graphs, plots, illustrations
  - Demos

# Preparing a Presentation

### Preparing Slides

- https://homes.cs.washington.edu/~mernst/advice/ giving-talk.html
- Know the paper well
- Remember the audience
- What are the key takeaways?
- Rely on previous lectures
  - Copy / Screenshot
  - Don't ignore

### Structure Your Talk

#### Structure

- Intro/Background:
  - What is the paper about?
  - Motivation
  - Terminology and notions from previous presentations
  - Main Contribution
- Body
  - Main results
  - Significance
  - Methods / Tools / Techniques
  - Examples and Demos
  - Advanced material
- Conclusion
  - Repeat the main message
  - What was done
  - What is left to do

# Presenting

### Presenting Slides

- Practice
- Writing  $\neq$  Speaking
- Time yourself
- Not too fast, not too slow
- Engage

### Summary

- Diverse and Interesting topic: Practical tools + deep theory
- Please email me by next lecture your preferred papers
- Seminar Website: https://u.cs.biu.ac.il/~zoharyo1/sc-seminar/2022-2023/index.html